## **MediaWiki:Apihelp-query+tokens-exampletypes**

De Topo Paralpinisme

Récupérer un jeton de suivi et un de patrouille

Récupérée de « [https://www.base-jump.org/topo/index.php?title=MediaWiki:Apihelp](https://www.base-jump.org/topo/index.php?title=MediaWiki:Apihelp-query%2Btokens-example-types)[query%2Btokens-example-types](https://www.base-jump.org/topo/index.php?title=MediaWiki:Apihelp-query%2Btokens-example-types) »

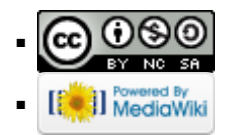